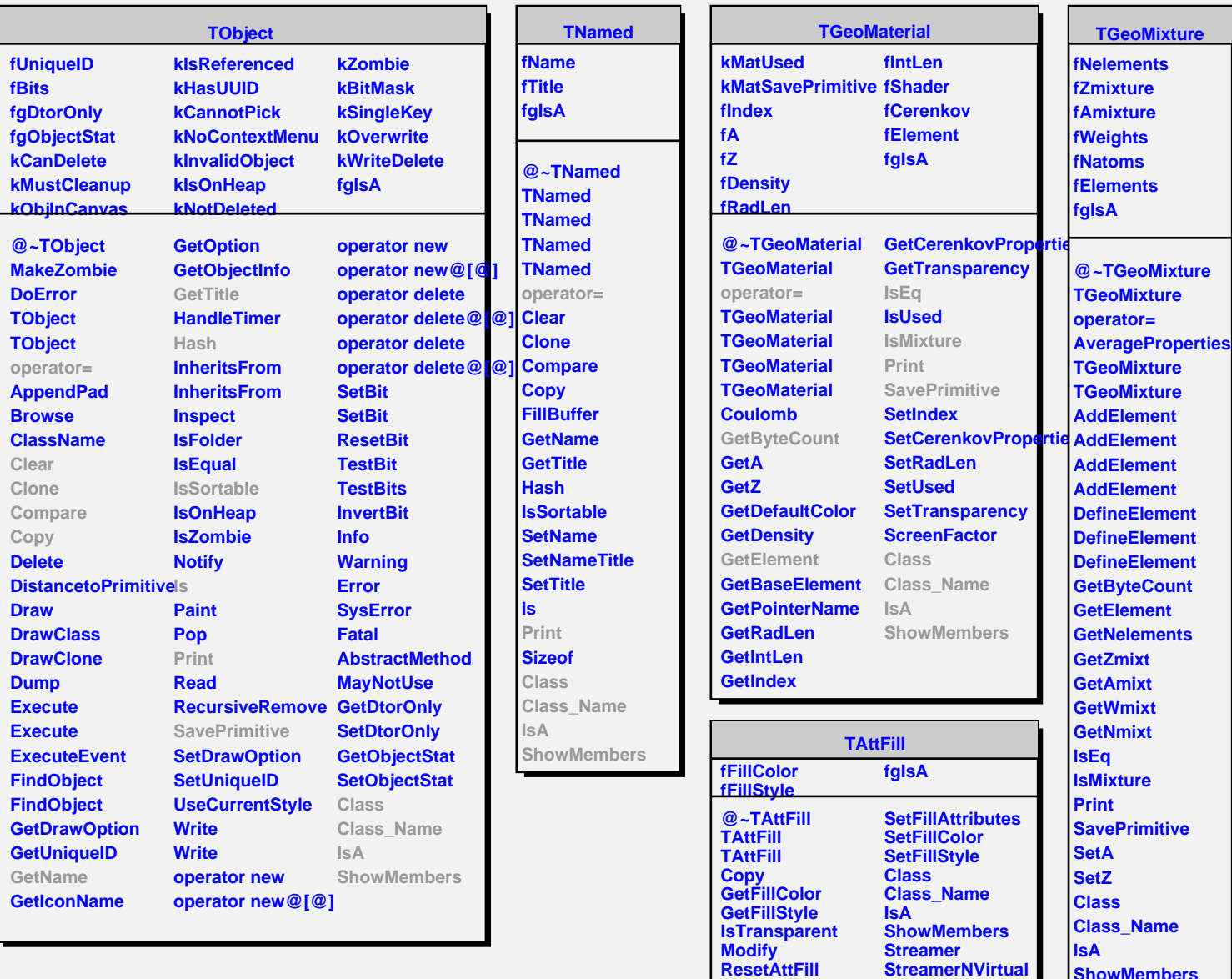

Г

**SaveFillAttributes**

**ShowMembers**